## 认证电子书

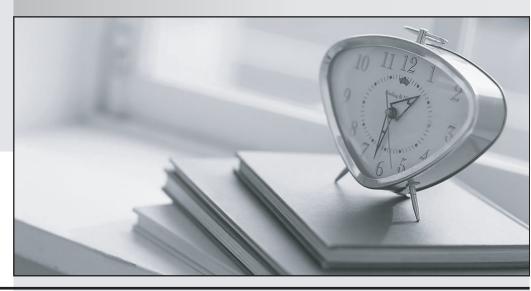

质 量 更 高 服 务 更 好

半年免费升级服务

http://www.itrenzheng.com

Exam : 000-883

Title : IBM Tivoli Composite Appl

Mgr for WebSphere v6.0

**Implement** 

Version: DEMO

- 1. The IMS Data Collector participates in monitoring Composite Requests. What is a Composite Request?
- A. a transaction flowing between J2EE and IMS over IMS Connect
- B. a transaction flowing between J2EE and any hierarchical database
- C. a transaction flowing between a COBOL program and an IMS Database
- D. a transaction flowing between J2EE and IMS using cross memory services Answer:A
- 2. On distributed systems, the Data Collector is installed into the WebSphere Application Server instance. Where is the Data Collector installed on z/OS platforms? (Choose two.)
- A. the SMF address space
- B. the WebSphere Application Server JVM
- C. the CYN1 Common Services address space
- D. the WebSphere Application Server control region
- E. the WebSphere Application Server (WAS) server region

Answer: BE

- 3. With ITCAM for WebSphere, the database port must be provided. How can you determine the port that is being used by the DB2 instance?
- A. You use the db2 listdb2port command.
- B. It is provided when the database is installed.
- C. The port is discovered dynamically during the install.
- D. You use the db2 get dbm cfg command or viewing /etc/services.

Answer: D

- 4. After completing an ITCAM for WebSphere embedded install, what should be done first to verify a successful installation of WebSphere?
- A. create a schedule
- B. configure a data collector
- C. check for ITCAM process ID

| D. log on to the WebSphere Administrative console Answer: D                                                                                                   |
|----------------------------------------------------------------------------------------------------|
| 5. Which ITCAM for WebSphere component collects aggregated data from the Publish Server and places data into the performance analysis database for reporting? |
| A. Kernel                                                                                                    |
| B. Archive Agent                                                                                                    |
| C. Publish Server                                                                                                    |
| D. Global Publishing Server Answer: B                                                                                                    |
| 6. Which file is used with the ITCAM for WebSphere Data Collector silent install?                                                                             |
| A. dc.txt                                                                                                    |
| B. dcInputFile                                                                                                    |
| C. dcInputs.txt                                                                                                    |
| D. dc_silent_input.txt Answer: C                                                                                                    |
| 7. What other than TCP/IP sockets does ITCAM for WebSphere use ports for?                                                                                     |
| A. IMS                                                                                                    |
| B. RMI                                                                                                    |
| C. SQL                                                                                                    |
| D. XML<br>Answer: B                                                                                                    |
| 8. Which of the following combinations is supported for composite transactions that involve CICS regions? (Choose two.)                                       |
| A. WebSphere on z/OS to CICS on z/OS                                                                                                    |
| B. CICS on z/OS to WebSphere on z/OS                                                                                                    |
| C. CICS on Windows to WebSphere on z/OS                                                                                                    |

- D. WebSphere on Windows to CICS on Windows
- E. WebSphere on AIX or Solaris to CICS on z/OS

Answer:AE

- 9. Given a successful ITCAM for WebSphere Managing Server and Data Collector installation, which product functions could be added to a product verification plan. (Choose three.)
- A. SNMP Trap
- B. heap analysis
- C. database analysis
- D. view WLM-JVM threads
- E. application monitor traps
- F. recent activity metrics (heap size, JVM, CPU)

Answer:ABF

- 10. Which of the following ports should be used when ITCAM for WebSphere Data Collectors are being installed in a network deployment environment?
- A. HTTP port of the deployment manager
- B. SOAP port of the deployment manager
- C. the SOAP port of the local admin server
- D. the bootstrap port of the local admin server

Answer: B

- 11. Which protocol does the ITCAM for WebSphere graphical installer use to deploy the application on WebSphere Application Server?
- A. Remote Procedure Calls (RPC)
- B. Simple Object Access Protocol (SOAP)
- C. Distributed Component Object Model (DCOM)
- D. Common Object Request Broker Architecture (CORBA)

Answer: B

- 12. In order to support a Managing Server on the Windows platform, what must be installed and configured?
- A. ssh server
- B. LDAP user authentication
- C. Microsoft Services for UNIX
- D. Active Directory directory services

Answer: C

- 13. You are using a remote DB2 database server to install ITCAM for WebSphere Managing Server. What information about the remote DB2 server is required to accomplish this? (Choose three.)
- A. DB2 listening port
- B. remote DB2 server root password
- C. remote DB2 server install directory
- D. hostname of the remote DB2 Server
- E. remote DB2 SID that will be used by MS
- F. user account and password with DBA privileges

Answer: ADF

- 14. Which statement is true about the user accounts created before installing the ITCAM for WebSphere Managing Server (MS)?
- A. On UNIX, the user account that is used to start and stop the MS must belong to the 'sysadmin' group.
- B. On Windows, the user account that is used to start and stop the MS must belong to the 'Administrators' group.
- C. On UNIX, the user account that is used to start and stop the MS must belong to the 'amuser' group created using 'groupadd amuser' command or its equivalent.
- D. On UNIX, the user account that is used to start and stop the MS must belong to the 'Administrator' group created using 'groupadd Administrator' command or its equivalent.

Answer: B

15. During DB2 installation a user is selected that will own the ITCAM for WebSphere database schema. What post installation step must be performed for that user to access the database?

| A. source the DB2 profile                                                                                                    |
|----------------------------------------------------------------------------------------------------|
| B. source the user profile                                                                                                    |
| C. modify users path to include \$JAVA_HOME                                                                                                    |
| D. add \$WAS_HOME and \$JAVA_HOME to users profile Answer:A                                                                                                    |
| 16. The java.security.policy custom property (JVM) parameter configured into WebSphere Application Server for the ITCAM for WebSphere Data Collector points to which policy file? |
| A. app.policy                                                                                                    |
| B. java.policy                                                                                                    |
| C. server.policy                                                                                                    |
| D. datacollector.policy Answer: D                                                                                                    |
| 17. If the ITCAM for WebSphere Data Collector is installed in a WebSphere Network Deployment environment, which three components need to be re-started? (Choose three.)           |
| A. Node Agent                                                                                                    |
| B. Web Browser                                                                                                    |
| C. Managing Server                                                                                                    |
| D. Deployment Manager                                                                                                    |
| E. local operating system                                                                                                    |
| F. WebSphere instance(s) monitored Answer: ADF                                                                                                    |
| 18. Which default ports are used for the Primary and Secondary Kernel's 'RFS Server port'?                                                                                        |
| A. 9118 and 9119                                                                                                    |
| B. 9120 and 9121                                                                                                    |
| C. 9140 and 9141                                                                                                    |
|                                                                                                    |

D. 9150 and 9151

Answer: B

- 19. Which of the following installation programs provide only a text-based interactive interface?
- A. Data Collector installation on z/Linux
- B. Managing Server installation on z/Linux
- C. ITCAM for WebSphere TEMA installation on UNIX
- D. application support for ITCAM for WebSphere TEMA on Windows

Answer: C

- 20. If global security is enabled on the WebSphere Application Server, on which the Data Collector is being installed, what must be done during the installation?
- A. enter amuser password
- B. create WAS admin user C. use root/administrator during installation
- D. enter Global Security Username/password

Answer: D

This document was created with Win2PDF available at <a href="http://www.win2pdf.com">http://www.win2pdf.com</a>. The unregistered version of Win2PDF is for evaluation or non-commercial use only. This page will not be added after purchasing Win2PDF.